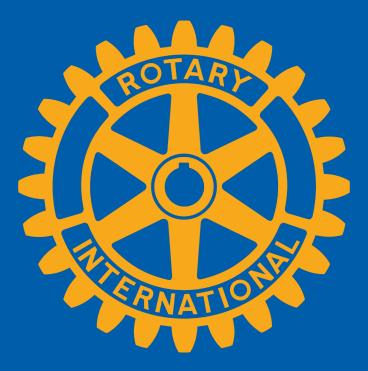

## District 5160 How to use DACdb for Grants!

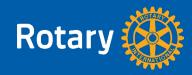

Danie Schwartz, Grants Manager Chico Noon Rotary Club

## **District Online Grant Application**

- www.DACdb.com
- Login to DACdb Don't miss these stories below.

#### DACdb Mobile Now in Stores

DACdb Mobile can now be found in Google Play and Apple App stores. Use this QR code to download the app to your mobile devices. This app is free to you to use. Let us know how it works for you!

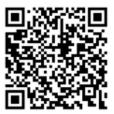

http://web2application.com/w2a/sl.php?an=29248

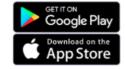

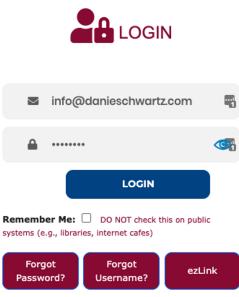

Click here for old login page

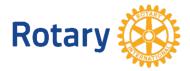

.

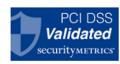

#### Scroll to see the stories.

if you have never done this and require assistance, contact Jerry Wilkerson, jrwsdw542@att.net 707-365-8671

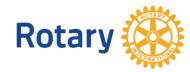

## **CLICK ON DISTRICT TAB**

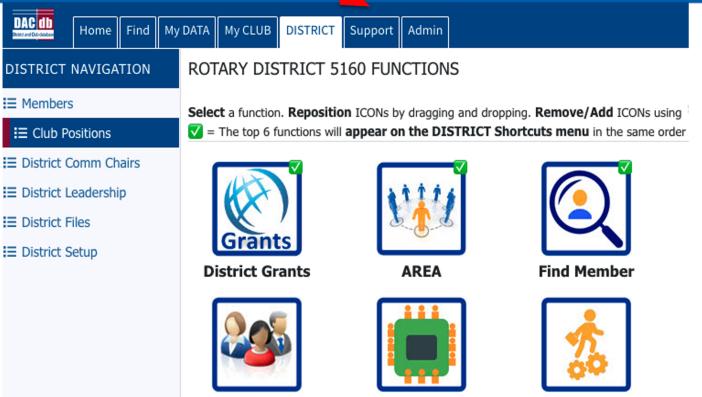

**District Committees** 

PMAIL

PMail

eMeeting

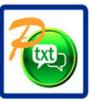

PText

District Engagement C

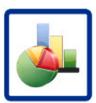

R

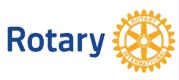

## **CLICK ON DISTRICT GRANTS BUTTON**

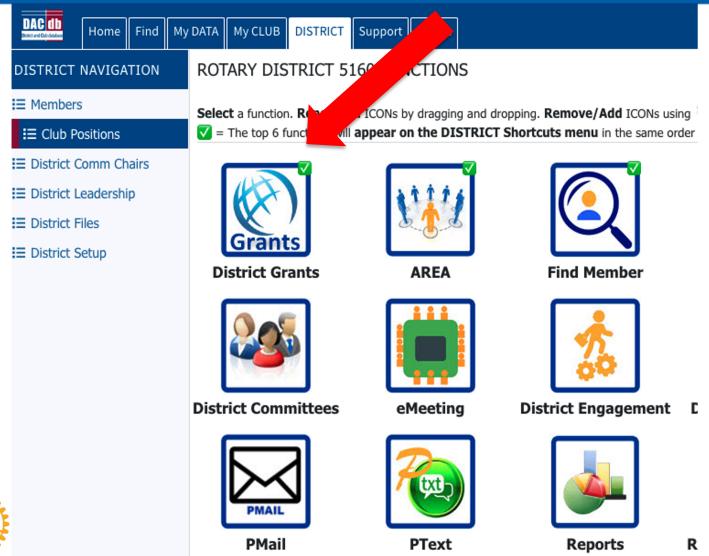

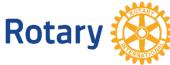

## ADD GRANTS BUTTON TO DASHBOARD

| Home                                               | Find M | Iy DATA | My CLUB                                                                                                    | DISTRICT   | Support / Tra        | ining Admin             | ]                                                |                    |                                     | Rotary Dist          | rict 5160 - Chico 🏾 🎦 | 👔 Schwartz, Danie |
|----------------------------------------------------|--------|---------|----------------------------------------------------------------------------------------------------|------------|----------------------|-------------------------|--------------------------------------------------|--------------------|-------------------------------------|----------------------|-----------------------|-------------------|
| RICT NAVIG                                         | GATION | ROTAR   | RY DISTRIC                                                                                                    | CT 5160 FU | INCTIONS             |                         |                                                  |                    |                                     |                      | Search for            | Q 🍦 🕸             |
| embers<br>ub Positions                             |        |         |                                                                                                    |            |                      |                         | d ICONs using Configuent the same order arranged |                    |                                     |                      |                       |                   |
| istrict Comm (<br>istrict Leaders<br>istrict Files |        |         | PMail                                                                                                    | [          | Reports              | District Gr             |                                                  | endar Di           | strict Finance                      | Find Member          | Clubs                 | Newsletters       |
|                                                    |        | Dist    | rict Survey                                                                                                    | Distri     | ct Committees        | Sponsor<br>District Spo |                                                  | ct FILES           | Members                             | AREA                 | Zone Directory        | YPP               |
|                                                    |        |         | Setup                                                                                                    |            |                      |                         |                                                  |                    |                                     |                      |                       |                   |
|                                                    |        |         | Icons Disponent Select and potential of the select and potential of the select and pot | played:    |                      |                         |                                                  | and drop the icons | anames in the "order"<br>2nd line): | ' in which you war   | it them appear.       | _                 |
|                                                    |        |         | PMail                                                                                                    | Reports    | Calendar Finan       | Ce FindMember           | Clubs AccountNews                                | Survey Committees  | Sponsors AccountFilesNet            | Members Area         | ZoneDir YPP           |                   |
|                                                    |        |         | Available<br>District Action                                                                                                    |            |                      |                         |                                                  |                    |                                     |                      |                       |                   |
|                                                    |        |         | CRM                                                                                                    | eMeeting   | Engagement ezBulleti | New Ignite              | Waivers Websites                                 | Grants             |                                     |                      | $\frown$              |                   |
|                                                    |        |         |                                                                                                    |            |                      |                         |                                                  | :                  | Set Club Default Re                 | set My Configuration | Set My Configuration  |                   |
|                                                    |        |         |                                                                                                    |            |                      |                         |                                                  |                    |                                     |                      |                       |                   |

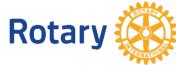

## **START A DISTRICT GRANT**

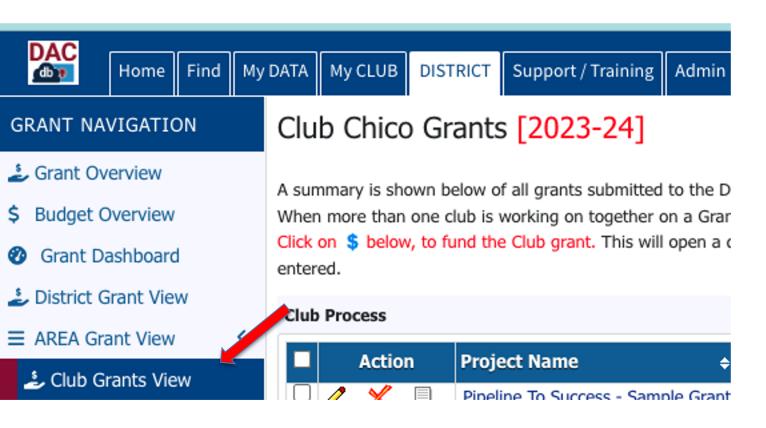

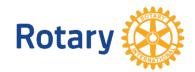

### NEW CLUB GRANT REQUEST – CLICK HERE TO CREATE A GRANT

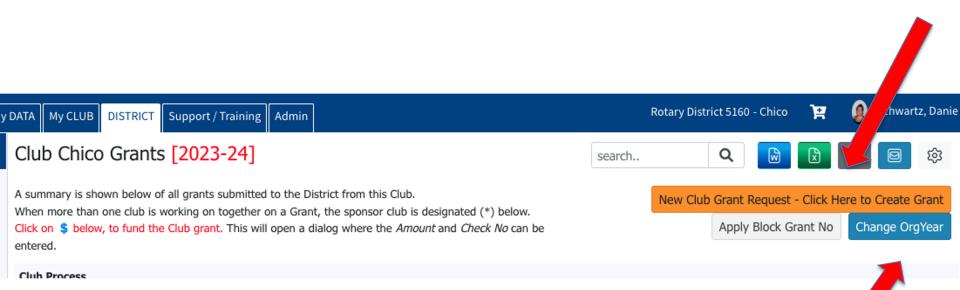

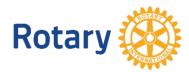

## NEW CLUB GRANT REQUEST – CHANGE GRANT YEAR

#### Club Chico Grants [2023-24] Q search.. A summary is shown below of all grants submitted to the District from this Club. ub Grant Request - Click Here to Creat, Grant When more than one club is working on together on a Grant, the sponsor club is designated (\*) below. Apply Block Grant No Change OrgYear Click on \$ below, to fund the Club grant. This will open a dialog where the Amount and Check No can be entered. Club Process + Proj No+ Lead Club Name+ Status+ Fu Action **Project Name** Amount Requested DDF+ Other Funding + Project Budget+ 1 🗶 Pipeline To Success - S 0.00 11,000.00 6,000.00 **Grant Org Year** x Select the OrgYear to update the list on this page with the grants for that org year. 11,000.00 0.00 6,000.00 No Grants: 1 2023-24 🗸 OrgYear: □ Save this as my working OrgYear Option: Set this OrgYear as the default for All members in my District Make sure that you are in the correct OrgYear when writing your grant. Change OrgYear Cancel

For this year, it is 2022-2023. Click OrgYear, then the current year to work on a new grant application.

කි

17,000.00

17,000.00

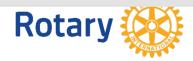

### CLUB SIGNATURE ERROR

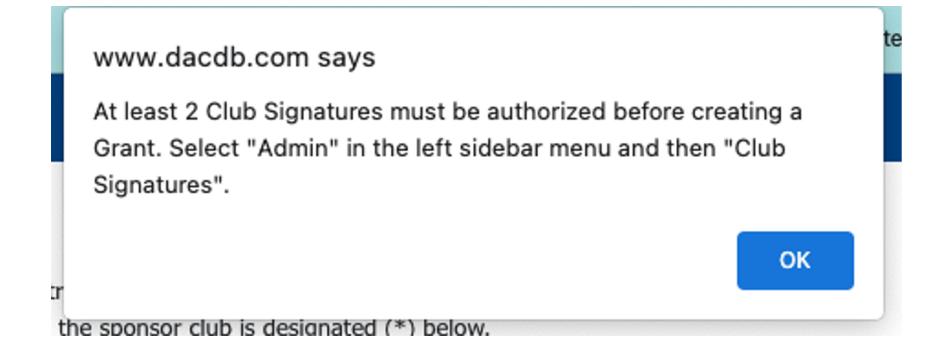

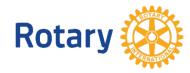

## All clubs MUST have two club signatures in order to create a grant.

## **1.President EE 2.Lead Grant Chair**

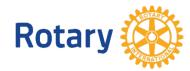

#### Budget Overview s Grant Dashboard District Grant View AREA Grant View < Club Grants View Grant Secure Files ⊟ Admin ~ Grant Overview District Access List ≁ District Signatures ≁ Club Signatures ≁ Club Grant Writers Email Notifications Club Certification

GRANT NAVIGATION

Grant Overview

🕹 Global Grants

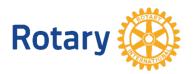

| Chico Club Grant Signatures: [2023-24]<br>Authorized Club Signatures for: 2023-24:                                                                                                    |                          | ð    |
|----------------------------------------------------------------------------------------------------|--------------------------|------|
| A summary of the Club Signatures approvals is shown below.                                                                                                    | Change OrgYear           | Save |
| Number of Club Signatures Required: 2  The District requires a minimum of <b>2</b> club signatures.                                                                                                    |                          |      |
| This is the list of members that have access to edit (Club Level) and approve a Grant.         To Grant access, move members from the left to the right. To Remove access, move members from the right to the left. Then click the [Save] button (a changes.         Club Signatures Configuration:       Include District Members       Add I       eadership Role (ex. P,T,S)                              | bove-right) to save your | ,    |
| Members NOT on list:       Members with Club signature permission:         Ahlswede, Kevin (Chico)          Allen, Robert E. (Chico)          Andel, Candace (Chico)          Anderson, Ed (Chico)          Andreasen, Danny J. (Chico)          Aviles, Philip (Chico)          Avrit, Curtis (Chico)          Barker, Anita (Chico)          Bellin, Georgie Ann (Chico)          Bennett, Dale J. (Chico) |                          |      |

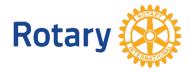

#### Chico Club Grant Signatures: [2023-24] Authorized Club Signatures for: 2023-24:

A summary of the Club Signatures approvals is shown below.

Number of Club Signatures Required: 2 V The District requires a minimum of 2 club signatures.

This is the list of members that have access to edit (Club Level) and approve the Grant.

To Grant access, move members from the left to the right. To Remove access, move members from the right to the left. Then click the [Save] button (above-right) to save your changes.

| Club Signatures Configuration: Include District Members Add by | y Leadership Role | (ex. P,T,S) |
|----------------------------------------------------------------|-------------------|-------------|
|----------------------------------------------------------------|-------------------|-------------|

| Members NOT on list:            | Members with Club signature permission: |
|---------------------------------|-----------------------------------------|
| Saboury, Sima (Chico)           | Schwartz, Danie (Chico)                 |
| Sakuma, Mary (Chico)            |                                         |
| Schafer, Walter E. (Chico)      |                                         |
| Schulenburg, Frank (Chico)      | <<<                                     |
| Selland, Diana Castillo (Chico) |                                         |
| Shelton, Todd D. (Chico)        |                                         |
| Short, Heather (Chico)          | <<< All                                 |
| Shover, Michele Jayne (Chico)   |                                         |
| Simic, Alberta M. (Chico)       |                                         |
| Smith, Michael (Chico)          | •                                       |
| Snyder Lando, Anastacia (Chico) |                                         |
| Sorensen Mark (Chico)           |                                         |

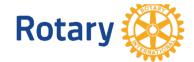

Change OrgYear Save

## **BACK TO NEW CLUB GRANT REQUEST**

Grant Status: New Grant Request Fill out the Grant information shown below. Click "Save" when you are ready. After saving the initial Grant, the system will assign the RI Project No (GrantID), and will enable the Budget and Document Tabs to allow more detailed Budget information and project file data to be entered or uploaded.

| Details | Clubs Inv           | olved Contacts                                                                                                    | Application              |                                                                 |
|---------|---------------------|----------------------------------------------------------------------------------------------------|--------------------------|-----------------------------------------------------------------|
|         |                     | information form below.<br>he Budget and Documer                                                                                                    |                          | his page must be entered to save the initial Grant application. |
| * Pro   | ject Name:          |                                                                                                    |                          | 8                                                               |
|         | * Deleted:          | No 💙 Delete flag for Gra                                                                                                    | its (Note: Level-2+ fu   | (motion)                                                        |
| RI      | Project No:         | (By default, this s                                                                                                    | ill be set to the intern | nal Grant No assigned)                                          |
|         | Priority:           | Medium v                                                                                                    |                          |                                                                 |
|         | * Org Year:         | 2022-23 🗸                                                                                                    | Level-7+ can change t    | The Orgifear, if necessary)                                     |
|         | * Round:            | 1 (e.g., 1 or 2)                                                                                                    |                          |                                                                 |
|         | * City:             |                                                                                                    |                          |                                                                 |
|         | * State:            |                                                                                                    |                          |                                                                 |
|         | * Country:          |                                                                                                    |                          |                                                                 |
| Target  | Completion<br>Date: | 📃 🖬 Tarpe                                                                                                    | completion date for t    | this project.                                                   |
| Are     |                     | Promoting Peace Fighting Disease Promoting Clean Wa Saving Mothers and Supporting Educatio Growing Local Econo Environment COVID-19 Disaster Relief Other: | Children<br>h            | I Hygiene                                                       |

Save

## ENTER ALL CLUBS INVOLVED IN THE PROJECT

Grant Status: New Grant R Fill out the Grant information shown below. Click "Save" when you are ready. After saving the initial Grant, the system will assign the RI Project No commutiD, and will enable the Budget and Document Tabs to allow more detailed Budget information and project file data to be entered or uploaded.

Details Clubs Involved Contacts Application Enter the other Clubs involved with this project below. The primary Club must remain on this list The DDF from the other Clubs participating can be aggreagated into the total requested for this ect on the DETAIL tab. After the initial project is created, the DDF funding can be adjust up to the maximu \* Primary Club: Chico 🗸 Clubs Involved \*Clubs Involved: Club List Alamo (423) Chico (431) Albany (424) Anderson (425) >> Antioch (426) Benicia (427) Berkeley (428) << Brentwood (429) Burney-Fall River (430) Chico Sunrise (57824) Clayton Valley/Concord Sunrise (24610)

Save

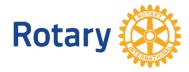

## **CONTACTS ON GRANT**

Grant Status: New Grant Request Fill out the Grant information shown below. Click "Save" when you are ready. After saving the initial Grant, the system will assign the RI Project No (GrantID), and will enable the Budget and Document Tabs to allow more detailed Budget information and project file data to be entered or uploaded.

| Details Clubs Involved Contacts Application |   |         |                |          |             |
|---------------------------------------------|---|---------|----------------|----------|-------------|
| betails enuos involveu contacts application | ŀ | Details | Clubs Involved | Contacts | Application |

Save

Select the members to be included in automatic email updates about this Grant. If you changed or added clubs involved with this Grant, save the Grant first before picking from the list.

| *Contacts: | Members NOT on list: 📃 Include District Members                               |        | Members on Contact List: |
|------------|-------------------------------------------------------------------------------|--------|--------------------------|
|            | Ahlswede, Kevin (Chico)<br>Allen, Robert E. (Chico)                           | >>     | Schwartz, Danie          |
|            | Andel, Candace (Chico)<br>Anderson, Ed (Chico)<br>Andreasen, Danny J. (Chico) | <<     |                          |
|            | Austin, Tom (Chico)<br>Aviles, Philip (Chico)                                 | << All |                          |
|            | Avrit, Curtis (Chico)<br>Barker, Anita (Chico)                                |        |                          |

All contacts listed here will be who receives emails regarding the grant!

If they're not listed here, they will not receive emails regarding the grant.

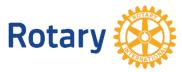

## **GRANT APPLICATION – FILL IT OUT** COMPLETELY

Details

Clubs Involved

Application Contacts

Fill out the detailed grant [0] application form below.

#### 2023-24 DISTRICT Grant Application - District 5160

- · All information in this application must be complete for your project to be considered for a District Grant DDF Allocation.
- · For uploaded documents, save as PDF before uploading.
- Please limit the descriptive comments to no more than 300 words or 10 lines of text

#### Applicant

| Lead Club         |  |
|-------------------|--|
| Primary Contact   |  |
| Phone             |  |
| Email             |  |
| Secondary Contact |  |
| Phone             |  |
| Email             |  |
|                   |  |

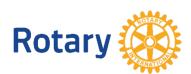

 Club Cooperation - Participating clubs are listed in the CLUBS INVOLVED tab. Here describe type of participation

Type of Support

Financial & Manpower

Number of Clubs

## **GRANT APPLICATION – CLUB QUALIFICATIONS**

#### 2 - Club Qualifications

| Has one member of your club attended the January 29th, 2022 Rotary Foundation<br>Day?                                                                                                    | <ul><li></li><li></li><li></li></ul> | YES<br>NO |
|----------------------------------------------------------------------------------------------------|--------------------------------------|-----------|
| The grant application cannot be accepted without the Club Memorandum of<br>Understanding, signed by the 2022-23 and 2023-24 Club Presidents and filed as part<br>of this application.<br>Once this application is saved, click on the Documents tab -then "Documents" - to<br>upload the MOU. Once complete, return here to change from NO to YES | •                                    | YES<br>NO |
| You are required to enter your TRF goals into Rotary Club Central. Has that been completed?                                                                                                    | 0                                    | YES<br>NO |
| Is your club current on taxes and RI & District dues?                                                                                                    | <ul> <li></li> <li></li> </ul>       | YES<br>NO |
| Has your grant request been approved by the Club's Board of Directors, President, and President-Elect?                                                                                                    | <ul><li>○</li></ul>                  | YES<br>NO |
| Have the Primary and Secondary Club contacts read the 2022-23 Rotary District 5160 District Designated Funds, District Grant and Global Grant Policy and understand that the District Grant application process and any Grant resulting from your application will be governed by these guidelines?                                               | •                                    | YES<br>NO |

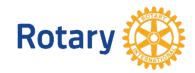

## **GRANT APPLICATION**

Grant Status: **New Grant Request** Fill out the Grant information shown below. Click "Save" when you are ready. After saving the initial Grant, the system will assign the RI Project No (GrantID), and will enable the Budget and Document Tabs to allow more detailed Budget information and project file data to be entered or uploaded.

Fill out the detailed grant [0] application form below.

#### 2020-21 DISTRICT Grant Application - District 5160

- All information in this application must be complete for your project to be considered for a District Grant DDF Allocation.
- For uploaded documents, save as PDF before uploading.
- Please limit the descriptive comments to no more than 300 words or 10 lines of text

#### Applicant

| Lead Club         |  |
|-------------------|--|
| Primary Contact   |  |
| Phone             |  |
| Email             |  |
| Secondary Contact |  |
| Phone             |  |

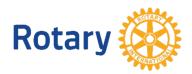

## BUDGET

Grant Status: **Draft** Enter the required information for this Grant, and submit the Grant for Club Signatures (Click the [Collect Club Signatures] button). This will start the process to collect the required number of club signatures prior to submitting the Grant to the District for approval.

Save Club: Collect Grant Signatures

| Detai  | ls      | Clubs In  | olved   | d Contacts         | Application        | Bud    | lget C     | ocuments       | -                                                            |        |       |            |     |
|--------|---------|-----------|---------|--------------------|--------------------|--------|------------|----------------|--------------------------------------------------------------|--------|-------|------------|-----|
|        |         |           |         |                    |                    |        |            |                |                                                              |        |       |            |     |
| Budget | Incor   | ne Items  |         |                    |                    |        |            |                |                                                              |        |       |            |     |
|        |         |           |         |                    |                    |        |            |                |                                                              |        | مراجا | Terror Car |     |
|        |         |           |         |                    |                    |        |            |                |                                                              |        | Aaa   | Income Sou | rce |
| Action | Item    | Name      | ¢       | Clu                | ub 🗧               | DDI    | Amou       | nt ÷           | Created                                                      | \$     |       | Modified   | ¢   |
| There  | is NO i | income so | irce de | efined. Add the DD | )F amount being re | queste | d and othe | r funding In   | come sources                                                 | above. |       |            |     |
|        | I       | income To | tal:    | 0 out of 1 club(s) | contributed        |        | \$         | <b>0.00</b> (D | (DDF Request: <b>\$0.00</b> , Other Funding: <b>\$0.00</b> ) |        |       |            |     |
|        |         |           |         |                    |                    |        |            |                |                                                              |        |       |            |     |

#### **Budget Expense Items**

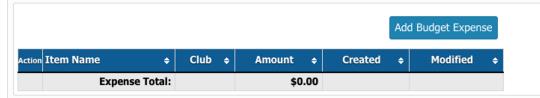

#### Budget Summary

| Description +                    | Amount 🔶 |
|----------------------------------|----------|
| Total Income (DDF+Club Funding): | \$0.00   |
| Expenses Items:                  | \$0.00   |
| Cash Flow (Income - Expense):    | \$0.00   |

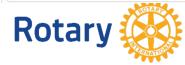

## DOCUMENTS

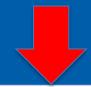

Grant Status: **Draft** Enter the required information for this Grant, and submit the Grant for Club Signatures (Click the [Collect Club Signatures] button). This will start the process to collect the required number of club signatures prior to submitting the Grant to the District for approval.

|--|

The documents tab allows for management of all documents related to this grant.

int under the Action column has been removed for consistency in the User Interface.

DO NOT upload files with file names containing special characters (e.g., ",';:\*%\$@!). Rename your file locally and then upload it.

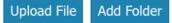

Save

#### Navigation: Home

|   | Action       | Туре        | File Name             | Modified              | Size  | Attributes |
|---|--------------|-------------|-----------------------|-----------------------|-------|------------|
|   |              |             | Backup                | 2021-03-22 21:55:50   | 0 KB  |            |
|   | <u>A</u> B 🗡 |             | Documents             | 2021-03-22 21:55:50   | 0 KB  |            |
|   | <u>AB</u> 🗶  |             | Images                | 2021-03-22 21:55:50   | 0 KB  |            |
|   |              | =           | GrantApplication.html | 2021-03-22 21:55:50   | 30 KB |            |
| 3 | B Directorie | es   1 File |                       | Directory Space Used: | 30 KB |            |

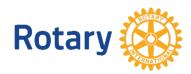

Grant Status: **Draft** Enter the required information for this Grant, and submit the Grant for Club Signatures (Click the [Collect Club Signatures] button). This will start the process to collect the required number of club signatures prior to submitting the Grant to the District for approval.

Budget

Save Club: Collect Grant Signatures

Add Folder

Upload File

The documents tab allows for management of all documents related to this grant.

Contacts

👼 To VIEW a file, click on the file name. The "View" link under the Action column has been removed for consistency in the User Interface.

DO NOT upload files with file names containing special characters (e.g., ",';:\*%\$@!). Rename your file locally and then upload it.

Application

#### Navigation: Home

Clubs Involved

Details

| Action       | Туре        | File Name             | Modified              | Size  | Attributes |
|--------------|-------------|-----------------------|-----------------------|-------|------------|
|              |             | Backup                | 2021-03-22 21:55:50   | 0 KB  |            |
| <u>AB</u> 🗲  |             | Documents             | 2021-03-22 21:55:50   | 0 KB  |            |
| <u>AB</u> 🗲  |             | Images                | 2021-03-22 21:55:50   | 0 KB  |            |
|              | Ē           | GrantApplication.html | 2021-03-22 21:55:50   | 30 KB |            |
| 3 Directorie | es   1 File |                       | Directory Space Used: | 30 KB |            |

**Documents** 

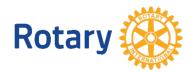

Grant Status: Submitted Grant for Club Approval This Grant is locked and you are unable to change the information, clubs, contact and application in its current state. However, you may continue to add expenses, upload files and file reports. Signature are required from 1 Club:

- 0 of 0 lead club signatures made

A

- Only 0 of 2 total signatures made.

| ivity Log | Documents | Budget | Application | Contacts | Clubs Involved | Details |
|-----------|-----------|--------|-------------|----------|----------------|---------|
|-----------|-----------|--------|-------------|----------|----------------|---------|

Revert To Draft

Club: Sign Grant Application

Complete the basic Grant information form below. All the fields on this page must be entered to save the initial Grant application. Once the Grant is saved, the Budget and Document tabs will appear.

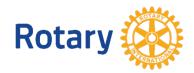

Rotary

| Step 1                 | Step 2                                         | Step 3                           | Step 4                                        | Step 5                                            | Step 6                                               | Step 7                     | Step 8                                           | Step                            | 9        |  |
|------------------------|------------------------------------------------|----------------------------------|-----------------------------------------------|---------------------------------------------------|------------------------------------------------------|----------------------------|--------------------------------------------------|---------------------------------|----------|--|
|                        |                                                | •                                |                                               |                                                   |                                                      |                            |                                                  |                                 |          |  |
| Draft                  | Submitted Grant for Subm<br>Club Approval Dist | itted Grant for<br>rict Approval | Approved Grant                                | Submited Interim<br>Report for Club<br>Signatures | Submitted Interim<br>Report for District<br>Approval | Interim Report<br>Approved | Submitted Final<br>Report for Club<br>Signatures | Submitte<br>Report for<br>Appro | District |  |
| Details                | Clubs Involved                                 | Contacts                         | Applicatio                                    | on Budget                                         | Documents                                            | Activity Log               | Signatu                                          | e Log                           | Interim  |  |
|                        |                                                |                                  |                                               |                                                   |                                                      |                            |                                                  |                                 |          |  |
| Submittee              | d Grant for Club Ap                            | proval                           |                                               |                                                   |                                                      |                            |                                                  |                                 |          |  |
| Submitted<br>Heithecke | l By<br>er, Steven D.                          |                                  | Rotary Fo                                     | undation Chair                                    |                                                      | 06/3                       | 06/16/2022 01:11 PM                              |                                 |          |  |
|                        |                                                |                                  | Position                                      |                                                   |                                                      | Date                       | Date                                             |                                 |          |  |
| Grant Apr              | plication Club Signa                           | tures                            |                                               |                                                   |                                                      |                            |                                                  |                                 |          |  |
|                        | am Signatures (2 of 2                          |                                  |                                               |                                                   |                                                      |                            |                                                  |                                 |          |  |
| Hoiland, I             | 2 .                                            | ,                                | President,President-Elect 06/16/2022 02:30 PM |                                                   |                                                      |                            |                                                  |                                 |          |  |
| e/Signature            | e                                              |                                  | Position                                      |                                                   |                                                      | Date                       | Date                                             |                                 |          |  |
| Heithecke              | er, Steven D.                                  |                                  | Rotary Fo                                     | undation Chair                                    |                                                      | 06/2                       | 06/16/2022 02:29 PM                              |                                 |          |  |
| e/Signature            | 2                                              |                                  | Position                                      |                                                   |                                                      | Date                       | Date                                             |                                 |          |  |
| Submittee              | d Grant for District                           | Approval                         |                                               |                                                   |                                                      |                            |                                                  |                                 |          |  |
| Submitted              |                                                |                                  |                                               |                                                   |                                                      |                            |                                                  |                                 |          |  |
| Hoiland, I             | Eric                                           |                                  | President                                     | ,President-Elec                                   | t                                                    | 06/3                       | 16/2022 02:3                                     | O PM                            |          |  |
|                        |                                                |                                  | Position                                      |                                                   |                                                      | Date                       |                                                  |                                 |          |  |

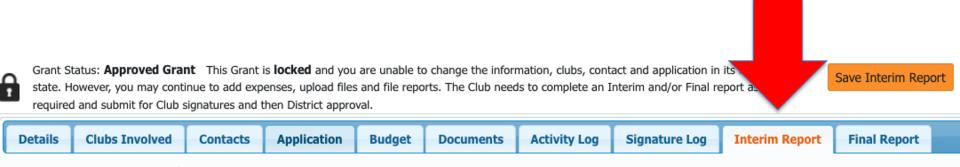

We did not find an existing Interim Report report to edit. A NEW Interim Report report can be found below.

When you have entered the requested information, click the **Submit Interim Report** button at the top right. A PDF of the report will then be found under the Document Tab with today's date.

Note: The variables {%variable name%} will be entered by the system when the report is saved.

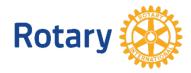

## **INTERIM AND FINALLY REPORTS**

The process is the same for both interim and final report. The following is a description of the process. If you need more assistance, DACdb includes a PDF document and a video that will walk you through the process step by step.

- In DACdb, click on the District Grants icon.
- Access Club Grants View.
- Click on the ChangeOrgYear button and select the year the grant was initiated.
- You will see a "pencil" icon at the right side of the grant. Click on the pencil to access

the grant application.

- Open the Interim/Final Report Tab
- Complete the Report and upload the required documents.
- Collect the signatures and submit the report for District approval.
- Send an email to John Martin to let him know the report has been submitted.

• The interim report must be approved by the District before a final report can **Benary** 

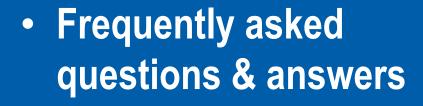

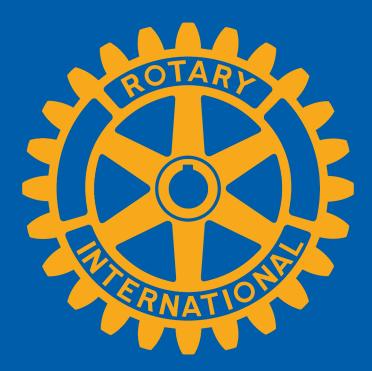

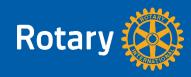

#### How do I get an electronic signature?

Once all Budget information has been entered and preliminary documents have been uploaded (MOU), you are now ready to Collect Club Signatures.

We require two signatures, so this will be done twice.

Click on Club Signatures and an auto-generated email will go to both signees on the grant.

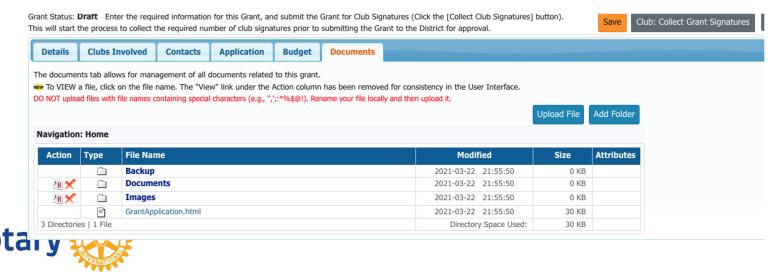

## Why can't I see the signatures?

If you can't see the signatures, signature tab, submission – etc., it's because you're not an official signer and do not have proper access. You need to chat with your club president to make you a signer. Only a signer can see the signature tab.

## How do I know my application got submitted?

You will get locked out and in DACdb it will tell you that it's submitted. You should also get an email notification but this doesn't always happen.

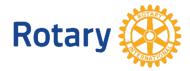

# how do multiple people work on and edit the application?

The short answer is you can't all be working on it and editing it at the same time. Ideally, it will have one person responsible for the application. Any other work should be done outside of the software.

Some people work on it in google documents or word and then copy/paste it but this can cause formatting issues.

The best scenario is to work on it in the application section and have others go in to edit it, after it's in there as a draft.

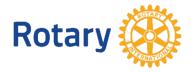

## Why did my signature disappear?

This typically happens when someone works on an application, changes it back to a draft and doesn't resubmit it.

Any edits and changes made to an application must be resubmitted, that includes asking for new signatures.

# I submitted my application without signatures, now what?

If you submit an application without signatures, your app will get locked and you can not unlock it to get signatures. Do not submit it until the application has been signed.

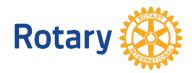

## What happens if I have problems filling out my application?

There are multiple sources of information to guide you through the grant application preparation.

• The D5260 District Grant Video 2018 is located on the District 5160 webpage, under the

Foundation tab. While the video is several years old, the grant preparation process is the same today as it was then.

• The District 5160 webpage has a section, under the Foundation tab, for "Foundation Day". You will find a PowerPoint presentation called "How to use DACdb for Grants". This provides screen shots of relevant parts of the District Grant Application.

• The Club Grants page in DACdb includes a "Help" section. There is a video titled "Submitting a Club Grant Application" and a PDF file titled "Club Documentation". These two resources should answer any questions you may have.

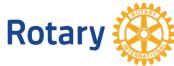

| •••                                                                                                    | • < >                                | D                                                       |                                                                                                    |                   | 🔒 dacdb.com                                               | 1               | ڻ<br>ڻ          |                    |                                               | ⊕ û + C              |
|----------------------------------------------------------------------------------------------------|--------------------------------------|---------------------------------------------------------|----------------------------------------------------------------------------------------------------|-------------------|-----------------------------------------------------------|-----------------|-----------------|--------------------|-----------------------------------------------|----------------------|
| G                                                                                                    | WSJ Mari                             | arket Data Orland, CA 10-Day Weather Forecast   Weather |                                                                                                    | ather             | 🋞 Foundation - Rotar                                      | y District 5160 | DAC db.com      |                    | https://rotary5160.org/wp-content/uploads/202 |                      |
| DAC                                                                                                    | Home My DATA                         | My CLUB DISTRICT                                        | Support / Training                                                                                                    |                   |                                                           |                 |                 | Rotary D           | istrict 5160 - Orland 🛛 🎽                     | Gustafson, Arne      |
| GRANT NA                                                                                                    | VIGATION                             | Club Orland G                                           | rants [2023-24]                                                                                                    |                   |                                                           |                 | 5               | search             | Q 🔛 🕱                                         | \$ <b>0</b>          |
| <ul> <li>Grant Overview</li> <li>Budget Overview</li> <li>Grant Dashboard</li> </ul>                                                    |                                      | When more than one cl                                   | slow of all grants submitted to the District from the ub is working on together on a Grant, the spons<br>nd the Club grant. This will open a dialog where | or club is design | .,                                                        |                 |                 | Change OrgYear New | Club Grant Request - Click                    | Here to Create Grant |
| 🅹 District G                                                                                                    | rant View                            | Club Process                                            |                                                                                                    |                   |                                                           |                 |                 |                    |                                               |                      |
| $\equiv$ AREA 0 G                                                                                                    | Grants                               | Action                                                  | Project Name                                                                                                    | Proj No           | Lead Club Name                                            | ♦ Status ♦      | Funded Amount 🔶 | Requested DDF +    | Other Funding 🔶                               | Project Budget 🔶     |
| Club Grain<br>Grant Se                                                                                                    |                                      |                                                         | Pipeline To Success - Sample Grant                                                                                                    | 15801             | Benicia<br>Chico<br><b>Orland</b> (*)<br>Woodland Sunrise | Draft           | 0.00            | 11,000.00          | 6,000.00                                      | 17,000.00            |
| ∃ Admin                                                                                                    | <                                    | No Grants: 1                                            |                                                                                                    |                   | Woodiand Sumise                                           |                 | 0.00            | 11,000.00          | 6,000.00                                      | 17,000.00            |
| <ul> <li>Subm</li> <li>Emai</li> <li>Distri</li> <li>Club</li> <li>Club</li> <li>Grant 1</li> <li>Grant 2</li> <li>My CLUB S</li> </ul> | videos<br>Video<br>Video<br>hortcuts |                                                         |                                                                                                    |                   |                                                           |                 |                 |                    |                                               |                      |
| R                                                                                                    | lotar                                | у 🍈                                                     |                                                                                                    |                   |                                                           |                 |                 |                    |                                               |                      |

Do we have to go through the signature collection and district approval process in both the Pre-Submittal and the Final Grant Application stages.

YES! Both the Pre-Submittal (due in May) and the Final Application (due in June) need to have signatures collected and be submitted to the district for approval. Do not wait until the last minute and make sure the authorized signers are available. Do not let your grant be rejected because you did not comply with the signature and submission requirements.

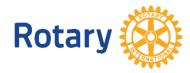

## **TIPS & TRICKS**

Start early. Form a committee to develop grant ideas that you take to your club.

• Designate a lead person to manage the grant and prepare the application. You will find the process much easier if there is a single point of contact.

• READ ! The training materials, the questions and supporting information in the application and the emails and other communications sent by the District Grant Team. Virtually all of your questions can be answered by reviewing the information that is summarized above.

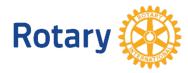

## **TIPS & TRICKS**

- Hit the "Save" button often. Remember, any work not saved at the end of a work session will be lost.
- Don't wait until the last minute to enter your Club Foundation Goals in Rotary Central or to submit a Club MOU with all of the requested information complete. You may consider these items to be bothersome administrative tasks, but they are Rotary International requirements that must be completed in order for your grant application to be considered.

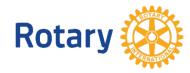

## **DISTRICT GRANT APPLICATION TIMELINE**

- DRAFT SUBMISSION IS DUE ON MAY 24, 2023
- FEEDBACK PROVIDED IN EARLY JUNE
- FINAL SUBMISSION JUNE 1 TO JUNE 24, 2023
- GRANT REVIEW PANEL MEETS MID-JULY
   Rotary 🔅

## **GRANT SUPPORT**

## HAVE QUESTIONS? NEED HELP? For grant questions: Arne Gustafson arne5160.grants@gmail.com (530) 966-0552

For technical questions: Danie Schwartz <u>info@danieschwartz.com</u> (530) 636-0193 (Call or text)

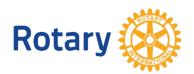

# Good luck on your grant!

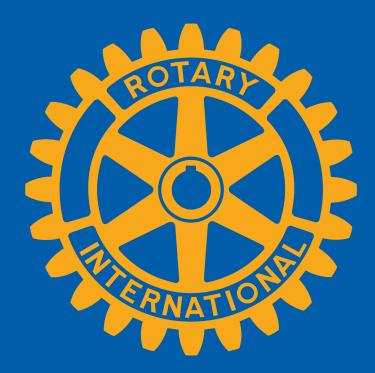

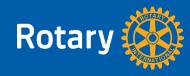